## **REALbasic 2008 4.1**

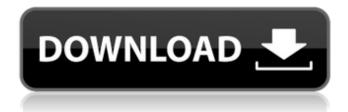

now we need to create the area method.
we already defined it in the function, so
we just need to type in the line
area = 100 \* (width \* height) and press
enter. in realbasic, we can use double
parentheses to define functions and
methods. this is an example of a method.
area = 100 \* (width \* height) realbasic
2008 4.1 now let's create the triangle
function. we can create it by typing in the
line triangle () and pressing enter. the
triangle () function will create a triangle
for us. if we want to, we can create a
triangle with two sides, by typing in

triangle (double, 100, 100) and pressing enter. if we want to create a triangle with four sides, we can type in triangle (double, 100, 100, 100, 100) and press enter, if we want to create a triangle with no sides, we can type in triangle (string) and press enter. this would give us a triangle with no sides. realbasic for mac os x provides the ability to create stand-alone apps that have the look and feel of native mac applications. for example, a realbasic app for the mac can be created from scratch using the mac os x interface builder, interface builder allows the programmer to create custom designed applications using drag and drop. the use of drag and drop is one of the most powerful features of realbasic for mac. this article will introduce you to realbasic for windows and illustrate just how easy it is to create windows desktop applications, quickly and effectively with this tool. you may download realbasic for

windows, standard edition free at. this article assumes you have realbasic 2006 for windows installed. you will want to have completed the realbasic quickstart and perhaps the excellent tutorial provided by real software in order to get the most from this tutorial. these can be downloaded from the same page as the product itself and while you are on that page you might want to download many of the other files available including the user's guide and the language reference.

## **REALbasic 2008 4.1**

realbasic is one of the oldest open source basic compilers available. what is so great about this is that you can download a copy and start using it right away. this is one of the things i like the most about open source. unlike proprietary development tools, they're available and free. all you need is a copy of the

compiler and a copy of realbasic. the compiler comes with many examples including a number of game examples. the user's guide, language reference, and additional features are very good and highly recommended. the initial setup of the compiler is easy, but it takes a bit of time to get going. i cannot stress enough how important it is to complete the realbasic quickstart before you try to do any serious development. this is where you learn the names of all the most important files, commands, and keywords. you can click on the image below to download a copy of the quickstart as a pdf. once you have completed the quickstart, you're ready to start developing. this is by far the most feature rich basic compiler available, and you can start using it immediately. this tutorial will introduce you to the features and syntax that make realbasic so powerful. for more information, visit the

developers site at www.realsoft.com. • macro language - have a look at the macro language. this is a language that you can use to create your own extensions to realbasic, or any basic language. you might want to consider making a macro language for a specific application. this can be a powerful feature. use it wisely. 5ec8ef588b

https://thehomeofheroes.org/cadimagetoolsforarchicad1214-extra-quality/
https://greenearthcannaceuticals.com/virtuagirlcredithack/
http://wanoengineeringsystems.com/?p=167450
https://thecryptobee.com/fix-generator-v-2-0-samsungl/
https://www.velocitynews.co.nz/advert/discografia-os-travessos-fix/
https://www.ronenbekerman.com/wp-

content/uploads/2022/11/Batman\_Arkham\_Knight\_PC\_Game\_nosTEAM\_Free\_HOT.pdf https://kevinmccarthy.ca/aax-plugin-is-better-cracked-you-need-better-cracked-aax-host-to-use/ https://www.dominionphone.com/network-lookout-net-monitor-for-employees-

s://www.dominionphone.com/network-100kout-net-monitor-for-employeesprofessional-4-9-29-keygen-crackingpatching-unblocked2-cc-better/

https://thecryptobee.com/wwe-smackdown-vs-raw-2012-iso-ps2/

http://simonkempjewellers.com/wp-content/uploads/2022/11/benlat.pdf

http://diolof-assurance.com/?p=70049

https://waclouds.com/wp-content/uploads/2022/11/fanand.pdf

https://arseducation.com/full-download-xforce-keygen-structural-analysis-for-revit-2017-key/http://www.jbdsnet.com/j-scott-campbell-ruff-stuff-sketchbook-pdf-download-top/https://walter-c-uhler.com/reboiras-quimica-la-ciencia-basica-pdf-\_top\_\_-download/

https://www.sensoragencia.com/wp-content/uploads/2022/11/hialwya.pdf

https://ubex.in/wp-content/uploads/2022/11/pokemonsezona1sinkroniziranonahrvatski.pdf http://ifurnit.ir/?p=85078

https://wavecrea.com/wp-

<u>content/uploads/2022/11/Utility\_To\_Reprogram\_An\_Electronic\_Serial\_Number\_Into\_Bios\_H.pdf</u> <u>http://raga-e-store.com/emergency-4-dortmund-airport-mod-epub/</u>

5/5